## Úvodní hodina ZFOM1, skupina A, úterý 15 -18 hod – jaro 2021

### **Organizace I**

- Z důvodů omezení počtu osob v místnostech v období pandemie COVID-19 budou **úlohy 6 a 9 provedeny distanční formou** – budou poskytnuty naměřená data jako datové soubory a příslušné úlohy se redukují na zpracování dat a vypracování protokolu. **Na příslušná měření tedy nemusíte do praktika přijít.**
- **Před praktikem:**
	- Na praktikum se předem připravit = prostudovat příslušnou úlohu ve skriptech **[https://is.muni.cz/auth/el/med/jaro2021/BOZF0221/um/ZFOP1\\_2021.pdf](https://is.muni.cz/auth/el/med/jaro2021/BOZF0221/um/ZFOP1_2021.pdf)**
	- Podívejte se na fotografie aparatur s popiskami <https://is.muni.cz/auth/el/med/jaro2021/BOZF0221/um/FotoAparaturyZFOM1.pdf>

#### ● **Na začátku praktika**

- Dezinfikovat "dotykové" části aparatury.
- sestavit obvod/měřící aparaturu povinné úlohy a před zapojením zařízení do el. sítě vyčkat zkontrolování aparatury některým z vyučujících.

#### ● **Na konci praktika**

- uklidit po sobě aparatury a dezinfikovat "dotykové" části aparatury.
- nechat vedoucího praktika zkontrolovat zápis měřených dat + údajů nutných k vypracování protokolu (v laboratorním deníku nebo na archu papíru).

## **Organizace II**

● **Protokoly odevzdávat do hlavního adresáře odevzdávárny skupiny** ideálně **před praktikem následujícím po měření úlohy, nejpozději do 14 dnů.** Název protokolu by měl obsahovat číslo úlohy (např. úloha3). Ideálně, formát odevzdávání **= "pdf."** Adresa odevzdávárny:

[https://is.muni.cz/auth/el/med/jaro2021/BOZF0221/ode/ode\\_zfom1\\_2021\\_a/](https://is.muni.cz/auth/el/med/jaro2021/BOZF0221/ode/ode_zfom1_2021_a/)

- **Protokoly budou opraveny** (většinou) před praktikem následujícím po praktiku před nímž jste protokol odevzdali (tj. **do 14 dnů**). Opravený protokol s komentáři a případnými požadavky na opravu bude **uložen v podadresáři Vašeho příslušného protokolu** (Váš soubor je v ISu zároveň adresářem pod nějž lze ukládat další soubory).
- **Případné opravené protokoly ukládejte opět do hlavního adresáře skupiny v odevzdávárně** a název souboru opatřete značkou " opravaN" (N je číslo opravy).
- **Hodnocení** jednotlivých odevzdaných **protokolů** naleznete souhrnně v **poznámkovém bloku odevzdávány** [https://is.muni.cz/auth/ucitel/blok\\_edit?fakulta=1431;obdobi=7985;zuv=87161;nbloku=Z](https://is.muni.cz/auth/ucitel/blok_edit?fakulta=1431;obdobi=7985;zuv=87161;nbloku=ZFOM1_skupinaA_Ut1500_Novak) [FOM1\\_skupinaA\\_Ut1500\\_Novak](https://is.muni.cz/auth/ucitel/blok_edit?fakulta=1431;obdobi=7985;zuv=87161;nbloku=ZFOM1_skupinaA_Ut1500_Novak)

## Podmínky k udělení zápočtu

● **Splnění odevzdávání protokolů v minimálně následujícím rozsahu:**

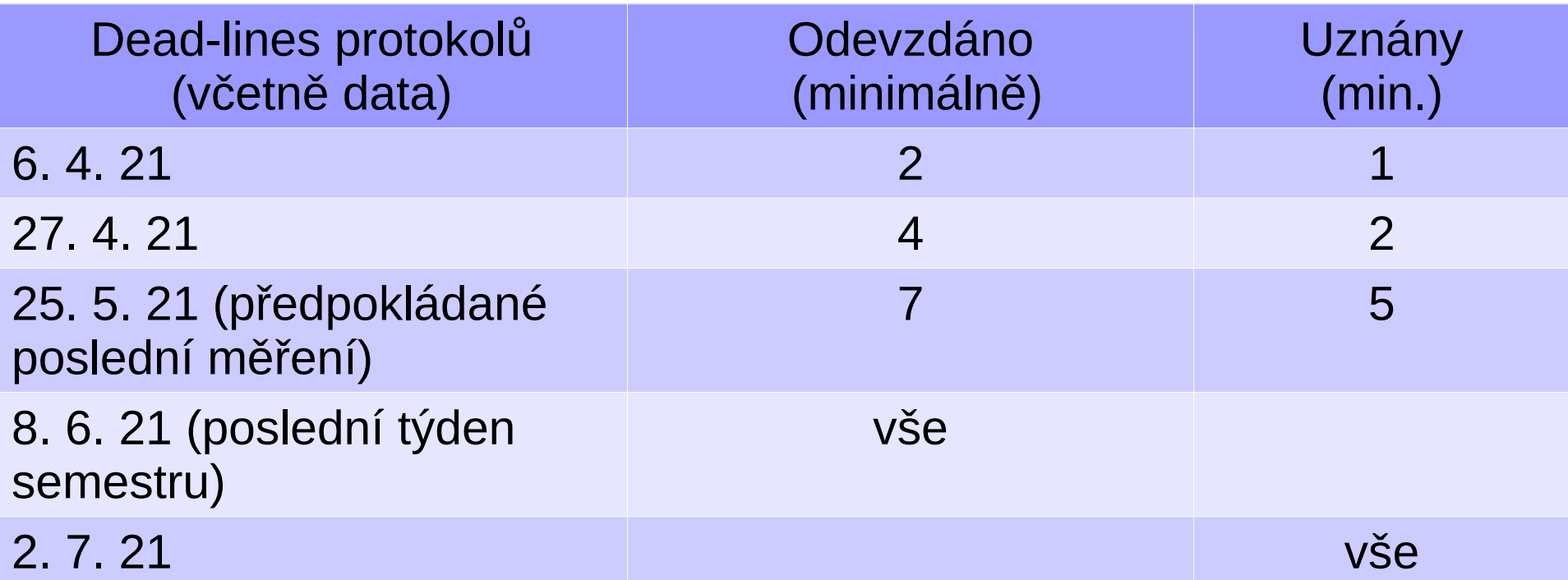

- **"Poslední naděje":** kdo k 29. 6. 2020 nebude mít uznány všechny protokoly, ale více jak 7 protokolů (tj. případ 8≤n<10), a všechny ostatní protokoly odevzdal(a) 2x, může získat zápočet na základě úspěšného složení testu ze statistického zpracování experimentálních data na úrovni znalostí potřebných k praktiku.
- Plagiátorství se nevyplácí
- **Každý protokol je testován/opravován max. 2x**

## Podklady k praktiku

**Ke stažení na stránkách Ústavu fyziky kondenzovaných látek**

**Skripta [https://is.muni.cz/auth/el/med/jaro2021/BOZF0221/um/ZFOP1\\_2021.pdf](https://is.muni.cz/auth/el/med/jaro2021/BOZF0221/um/ZFOP1_2021.pdf)**

**Úvod do statistického zpracování dat**  [https://is.muni.cz/auth/el/med/jaro2021/BOZF0221/um/ZFOP\\_Uvod\\_2020.pdf](https://is.muni.cz/auth/el/med/jaro2021/BOZF0221/um/ZFOP_Uvod_2020.pdf)

**Fotografie aparatur v praktiku s popiskami <https://is.muni.cz/auth/el/med/jaro2021/BOZF0221/um/FotoAparaturyZFOM1.pdf>**

**Postup měření krok za krokem a zpracování požadované v protokolu** [https://is.muni.cz/auth/el/med/jaro2021/BOZF0221/um/skupinaa\\_utery1500/ukolyZFO](https://is.muni.cz/auth/el/med/jaro2021/BOZF0221/um/skupinaa_utery1500/ukolyZFOM2020.pdf) [M2020.pdf](https://is.muni.cz/auth/el/med/jaro2021/BOZF0221/um/skupinaa_utery1500/ukolyZFOM2020.pdf)

#### **Příklad statistického zpracování dat v MS Excelu**

[https://is.muni.cz/auth/el/med/jaro2021/BOZF0221/um/skupinaa\\_utery1500/PrikladSta](https://is.muni.cz/auth/el/med/jaro2021/BOZF0221/um/skupinaa_utery1500/PrikladStatistickehoZpracovaniDat.xlsx) [tistickehoZpracovaniDat.xlsx](https://is.muni.cz/auth/el/med/jaro2021/BOZF0221/um/skupinaa_utery1500/PrikladStatistickehoZpracovaniDat.xlsx)

#### **Data pro vypracování distančně řešených úloh**

[https://is.muni.cz/auth/el/med/jaro2021/BOZF0221/um/skupinaa\\_utery1500/](https://is.muni.cz/auth/el/med/jaro2021/BOZF0221/um/skupinaa_utery1500/)

# Struktura protokolu

- **Cíle měření** = úkol
- **Teorie**
	- Krátký popis jevů pozorovaných/zkoumaných v rámci praktika
	- **Rovnice** popisující příslušné fyzikální jevy (netřeba uvádět odvozování)
- **Experiment a výsledky**
	- **Popis provedení měření**
	- **Schémata** použitých experimentálních uspořádání
	- Další **vztahy** neuvedené v teorii příp. odkazy na teorii, zejména uvést vztahy pro výpočet nejistot
	- Přehledné **tabulky** naměřených hodnot opatřené hlavičkami (tj. popisem co v tabulce je). V hlavičkách řádků/sloupců tabulky uvádět veličiny + jednotky
	- **Grafy** s hlavičkami, popsanými osami a legendou (tj. popisem křivek, je-li jich v jednom grafu více)
- **Závěr** shrnující stručně výsledky + stručná diskuze (např. srovnání s tabulkovými hodnotami nebo srovnání výsledků z různých metod) + případná diskuze zdroje odchylek od tab. hodnot či teorie

# Opatření v souvislosti s COVID-19

- **Buďte ohleduplní** k sobě navzájem málokdo chce ztrácet čas pobytem v karanténě a každý můžeme být potenciálně přenašečem infekce.
- Máte **příznaky virového infekčního onemocnění ?** → **zákaz vstupu** do budov MU ! oznamte vedoucímu praktika a do praktika nechoďte – budou možností úlohu nahradit případně vypracovat distančně (na základě dodaných uměle vytvořených dat).
- V budovách MU mějte vždy **nasazené respirátory/chirurgické roušky přes nos a ústa** !
- Před zahájením praktika **dezinfikovat ruce** zásobníky s dezinfekcí jsou na stěnách na chodbě před místnostmi praktika, nebo si důkladně umyjte ruce !
- Pokud možno, se rukama nedotýkejte obličeje !
- Před použitím přístroje a po použití **otřít všechny části aparatury**, kterých se **dotýkáte** nebo ke kterým se přibližujete, **ubrousky vlhčenými v iso-propanolu** – k dispozici u umyvadel v místnostech praktika ! Před dezinfekcí přístroj vypněte ze sítě !
- Pokud možno, udržujte v průběhu práce **bezpečný odstup 2 m** od ostatních !
- Místnosti budou mezi praktiky dezinfikovány UV lampami.

## Zpracování protokolů

### **Grafy:**

Doporučený software:

- MS Excel nebo LibreOffice (software zdarma) pro hromadné zpracování dat v tabulkách a grafy
- QtiPlot (kampusová licence na <https://is.muni.cz/auth/el/1431/jaro2011/F2180/um/25320694/QtiPlot.zip>

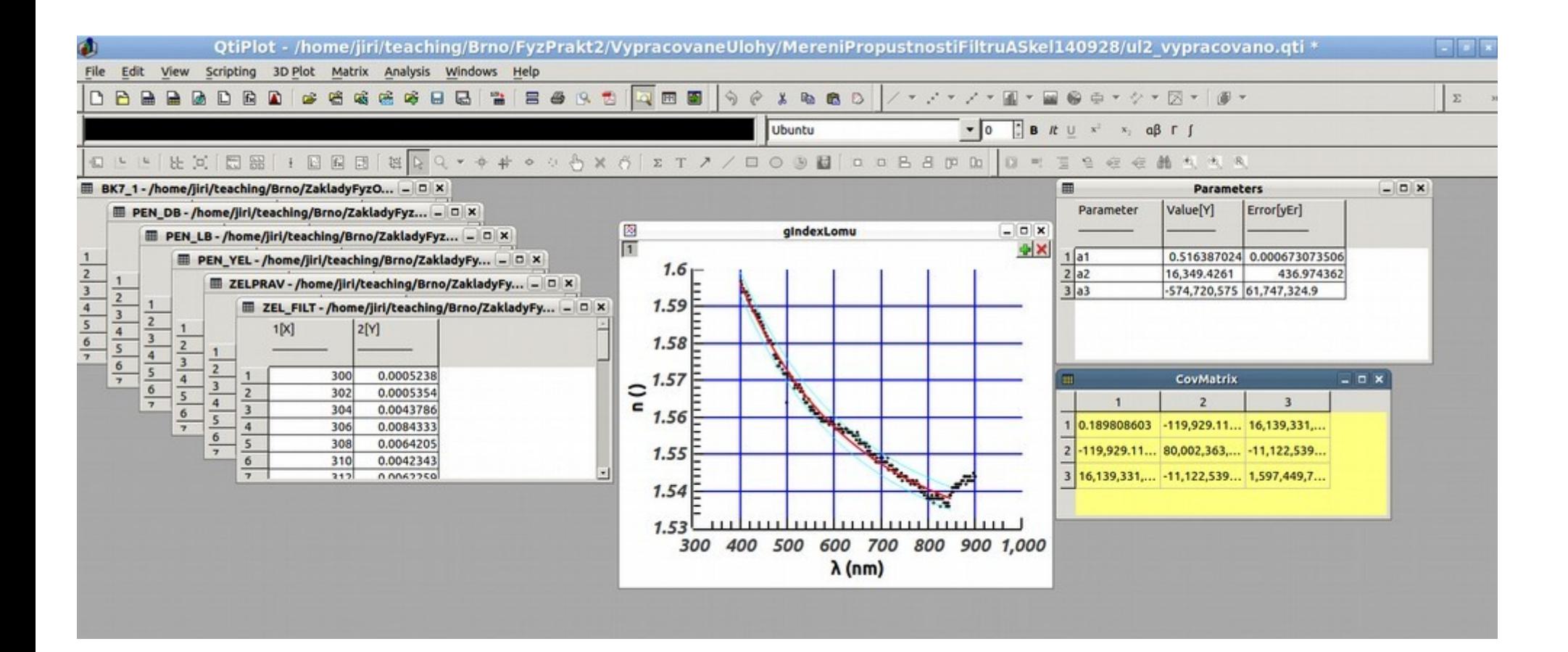

## Zápis výsledků a výpočet nejistot

- Hodnoty veličin uvádět s přesností na první platné desetinné místo nejistoty a na stejný řád zaokrouhlit i aritmetický průměr měřených hodnot, např. D= $(334\pm4)$  nm, l= $(12.3\pm0.5)$  m.
- Je-li první platné desetinné místo nejistoty "1" je možné uvést nejistotu s přesností na 2 platná desetinná místa odpovídající přesností hodnoty veličiny, např. M=(324±13) g
- Výpočet nejistoty aritmetického průměru
	- Výpočet směrodatné odchylky aritmetického průměru u z N měřených hodnot

$$
s(\bar{x}) = \sqrt{\frac{\sum_{i=1}^{N} (x_i - \bar{x})^2}{(N-1) \cdot N}}
$$

- Výpočet nejistoty  $\Delta$  měřené veličiny určené z aritmetického průměru N hodnot pro pravděpodobnostní hladinu p  $\Delta(\bar{x}) = s(\bar{x}) \cdot t_{p,N-1}$ , kde $t_{p,N-1}$  je Studentův koeficient (viz tabulka ve skriptech).
- V MS Excel a Libre Office se dá vypočítat hodnota **střední kvadratické odchylky jedné měřené hodnoty** s(x) pomocí funkce stdev(oblast), která vrací hodnotu

$$
s(x) = \sqrt{\frac{\sum_{i=1}^{N} (x_i - \bar{x})^2}{(N-1)}}
$$
, tedy pak  $s(\bar{x}) = \frac{\text{stdev(oblast)}}{\sqrt{N}}$